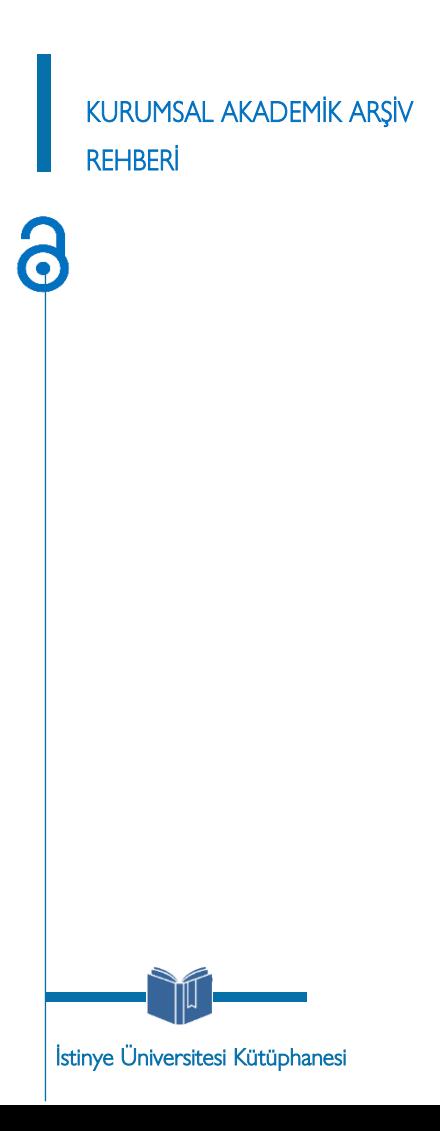

## OTURUM OTURUM AÇMA AÇMA

### https://acikerisim.istinye.edu.tr İSÜ

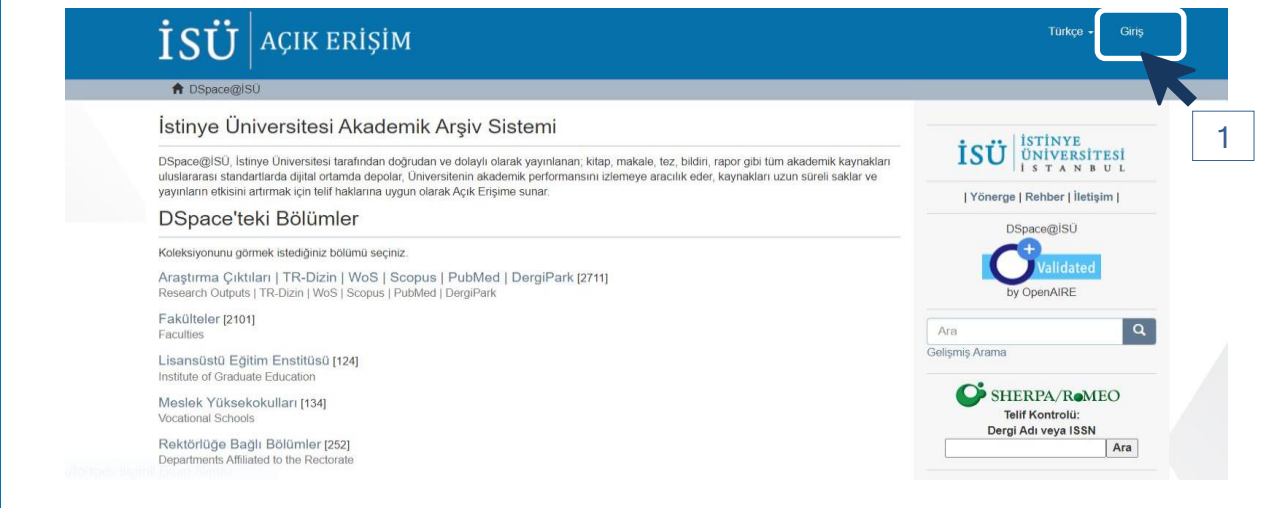

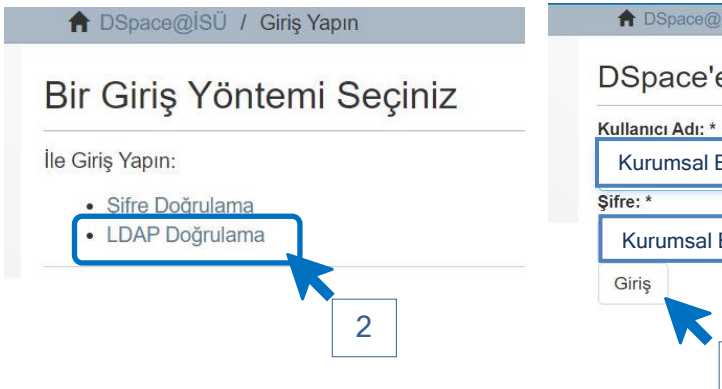

### ↑ DSpace@ISÜ / Giriş

## **DSpace'e Giriş**

Kurumsal E-Posta Adresi (@ uzantısı olmadan)

### Kurumsal E-Posta Şifresi

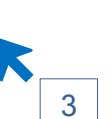

# $\frac{1}{2}$   $\frac{1}{2}$

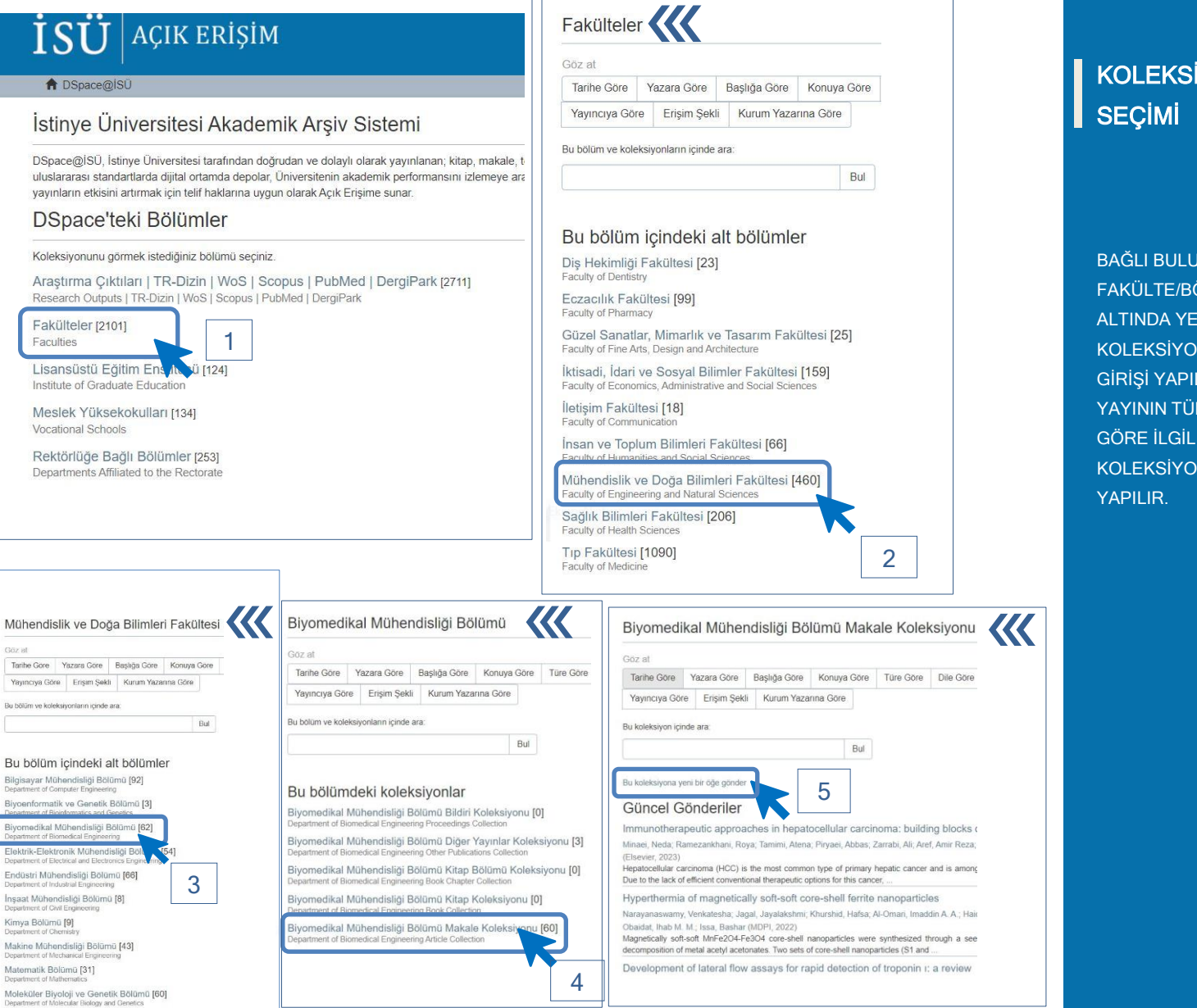

### KOLEKSİYON П SEÇİMİ

BAĞLI BULUNULAN FAKÜLTE/BÖLÜM ALTINDA YER ALAN KOLEKSİYONLARDAN GİRİŞİ YAPILACAK YAYININ TÜRÜNE GÖRE İLGİLİ KOLEKSİYON SEÇİMİ YAPILIR.

# **YAYIN<br>GİRİŞİ** П

**YAYIN GIRIS FORMUNDA** SADECE **GİRİŞ YAPILMASI GEREKLİ OLAN** ALANLAR **GÖSTERİLMİŞTİR** 

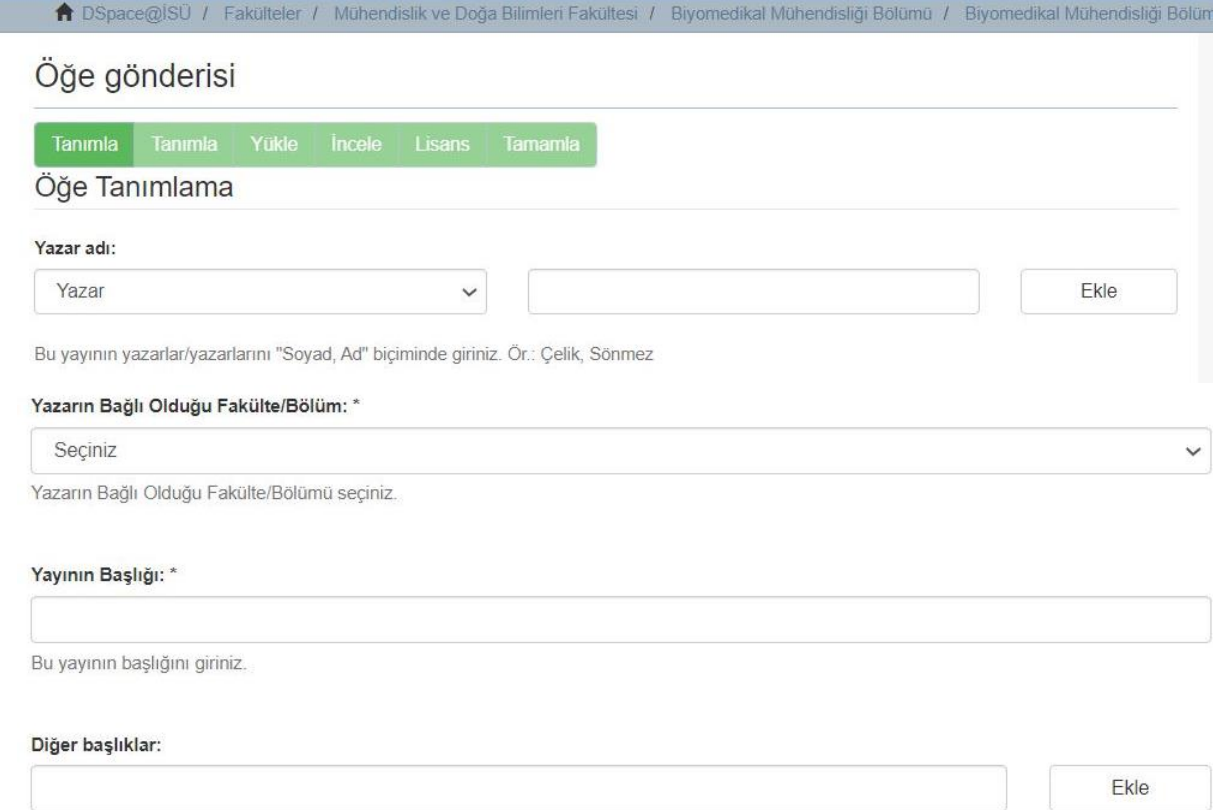

Eger yayının alternatif başlıkları var ise lütfen giriniz.

### Yayın Tarihi: \*

Yayını veya dağıtım tarihini giriniz.

# **YAYIN** GİRİŞİ

#### Dergi / Konferans / Kitap Adı:

Çalışmanın yayımlandığı dergi / konferans / kitap adını giriniz

#### Çalışmanın Yayımlandığı Kaynağın Kategorisi: \*

Seçiniz

Çalışmanın yayımlandığı kaynak türünün kategorisini seçiniz

### DOI (Scopus uygulaması için):

Varsa bu yayının DOI numarasını Scopus uygulaması için 10.2399/yod.13.003 şeklinde giriniz.

 $\checkmark$ 

 $\checkmark$ 

 $\checkmark$ 

Tür: \*

Seciniz

Öğe içeriğinin türünü seçiniz.

#### Dil: \*

Seciniz

Öğenin ana içerik dilini seçiniz. Seçmek isteğiniz dil listede yoksa "Diğer" seçeneğini kullanınız.

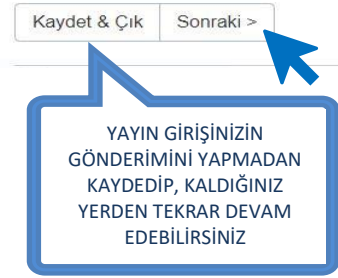

 $\overline{4}$ 

# YAYIN GİRİŞİ

# Öğe gönderisi

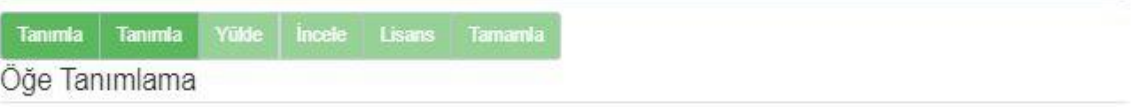

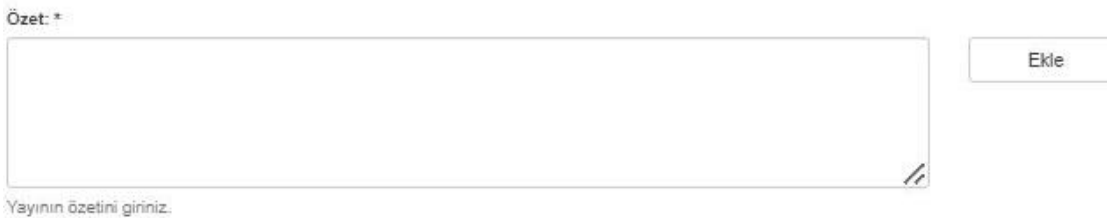

#### Erişim hakları: \*

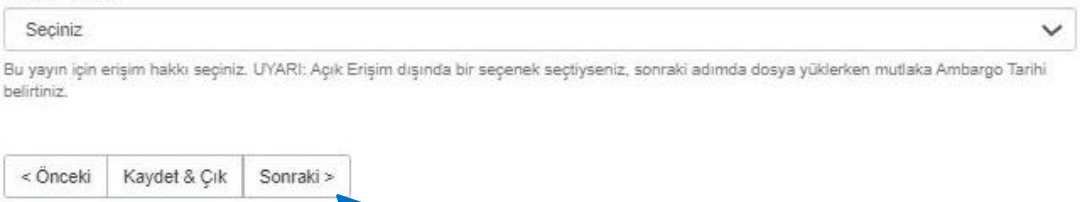

K

# YAYIN GİRİŞİ

## Öğe gönderisi

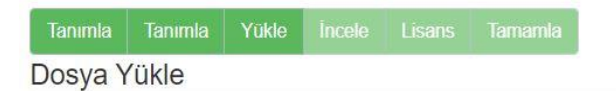

### Dosya: \*

Dosya Seç Dosya seçilmedi

Bilgisayarınızdaki öğenin tam yolunu girin. Eğer "Göz at..." butonuna tıklarsanız açılacak yeni bir pencere bilgisayarınızdaki dosyayı seçmenize aracılık edecektir.

### Kapalı / Sınırlı / Ambargolu erişim seçeneği için tarih belirtiniz:

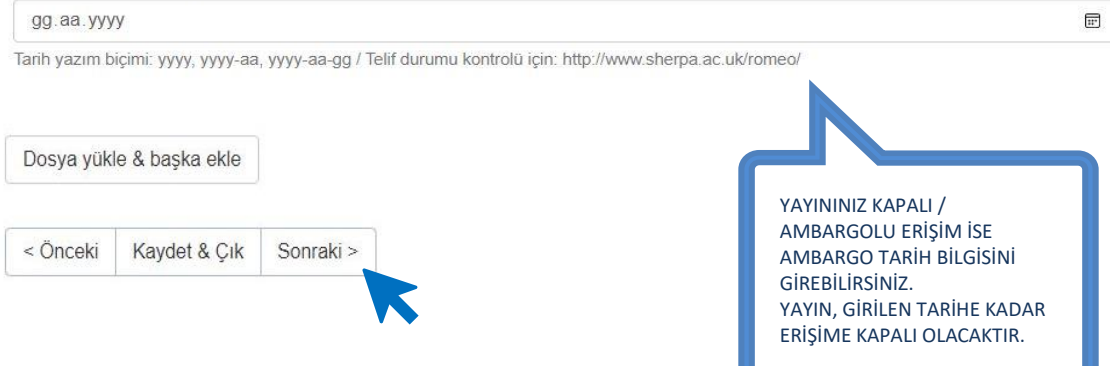

# **YAYIN** GIRIŞI

## Öğe gönderisi

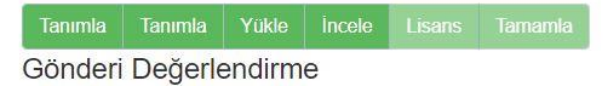

### Öğe Tanımlama

Anahtar kelimeler: Aczei-Alsina Operations

Anahtar kelimeler: IF Aczel-Alsina Power AOs

Anahtar kelimeler: MCDM

Anahtar kelimeler: Shannon Entropy

Anahtar kelimeler: Shared Mobility

Anahtar kelimeler: Sustainable Cities

Özet: Traffic congestion and environmental pollution generated by transportation activities significantly endanger the sustainable

Bunlardan birini düzelt

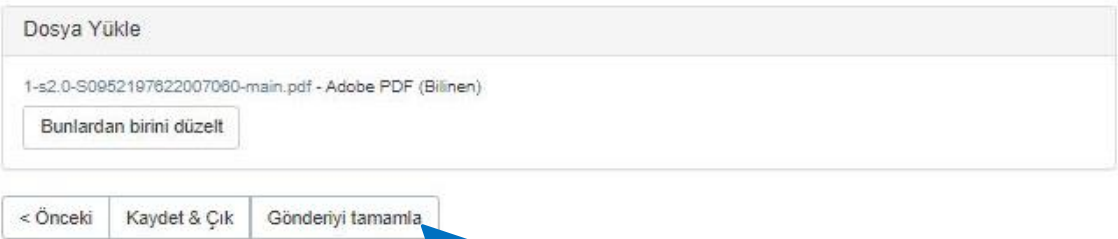

## **AYIN GIRIS**

↑ DSpace@İSÜ / Fakülteler / Mühendislik ve Doğa Bilimleri Fakültesi / Biyomedikal Mühendisliği Bölümü / Biyomedikal Mühendisliği Bi

### Öğe gönderisi

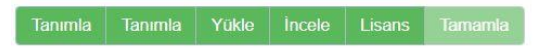

### Dağıtım Lisansı

Son bir adım daha var. DSpace'in gönderinizi yeniden üretme, çevirme ve dağıtma işlemlerini dünya çapında gerçekleştirebilmesi için, aşağıdaki koşulları kabul etmeniz gerekmektedir.

Seçilmiş standart dağıtım lisansını, "Lisansı Kabul Ediyorum" tuşuna basarak kabul ediniz ve "Gönderiyi Tamamlamak" için tıklayınız.

DAGITIM LISANSI Bu lisansi imzalavip gondererek, gonderinizi dunya capinda basili halde, elektronik ortamda ve herhangi baska bir kanalla veniden olusturmak, cevirisini yapmak (asagida tanimlandigi uzere) ve/veya dagitmak icin Universitenin ozel olmayan haklarini kabul etmis olursunuz.

Universite, gonderinizin icerigini degistirmeden herhangi bir ortamda farkli bicimlerde koruma amacli olarak cevirebilir. Ote yandan Universite, guvenlik, vedekleme ve koruma amacivla bu gonderinin birden fazla kopvasini elinde tutabilir.

Gonderinin size ait orijinal bir calisma oldugunu ve bu lisansta belirtilen haklari kabul etme hakkiniz oldugunu belirtmis olursunuz. Ayni zamanda gonderinizin, bildiginiz kadariyla, kimsenin ozluk hakkini cignemedigini de sunmus olursunuz.

Eger gonderi telif hakkina sahip olmayan bir materyal iceriyorsa, o zaman telif hakki sahibinden bu lisans icin gerekli olan Universite haklarini kabul etmek icin kisitsiz izin aldiginizi ve bu tarz ucuncu kisiler tarafından sahip olunan materyallerin gonderi icerigi veya metni icerisinde acikca tanimlandigini ve kabul edildigini sunarsiniz.

EGER GONDERI UNIVERSITE DISINDA BASKA BIR KURULUS TARAFINDAN DESTEKLENEN BIR CALISMAYA DAYALI ISE, BU TARZ BIR ANLASMA VEYA SOZLESMENIN GEREKTIRDIGI DIGER ZORUNLULUKLARI YERINE GETIRDIGINIZI SUNARSINIZ.

Universite isminizi gonderinin vazari veva sahibi olarak acikca tanimlavacaktir ve bu lisansin izin verdiginin disinda herhangi bir degisiklik yapmayacaktir.

Eğer bu lisansla ilgili sorularınız var ise sistem yöneticiniz ile temasa geçiniz.

#### Dağıtım lisansı:

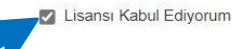

< Önceki Kaydet & Cık Gönderiyi tamamla

## YAYIN **GİRİSİ**

#### ↑ DSpace@ISU / Gönderi

### Gönderi tamamlama

Gönderiniz kayıtlı olduğunuz koleksiyon için belirtilen iş akışı süresince dahil edecektir. Gönderiniz sistem yöneticisi tarafından onaylandığında veya gönderinizle ilgili bir problem olduğunda bir e-posta bildirimi alacaksınız. Bildirimi aldıktan sonra DSpace sayfasına giderek gönderinizin durumunu kontrol edebilirsiniz

Gönderi sayfasına git

Baska bir gönderi

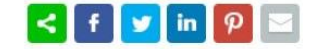

*Gönderiniz Tamamlandı! Yayınınıza ait bilgiler Kütüphane tarafından doğrulandıktan sonra Telif Hakları'na uygun olarak Kapalı ya da Açık Erişim olarak Kurumsal Akademik Arşiv'de yayınlanacaktır.*

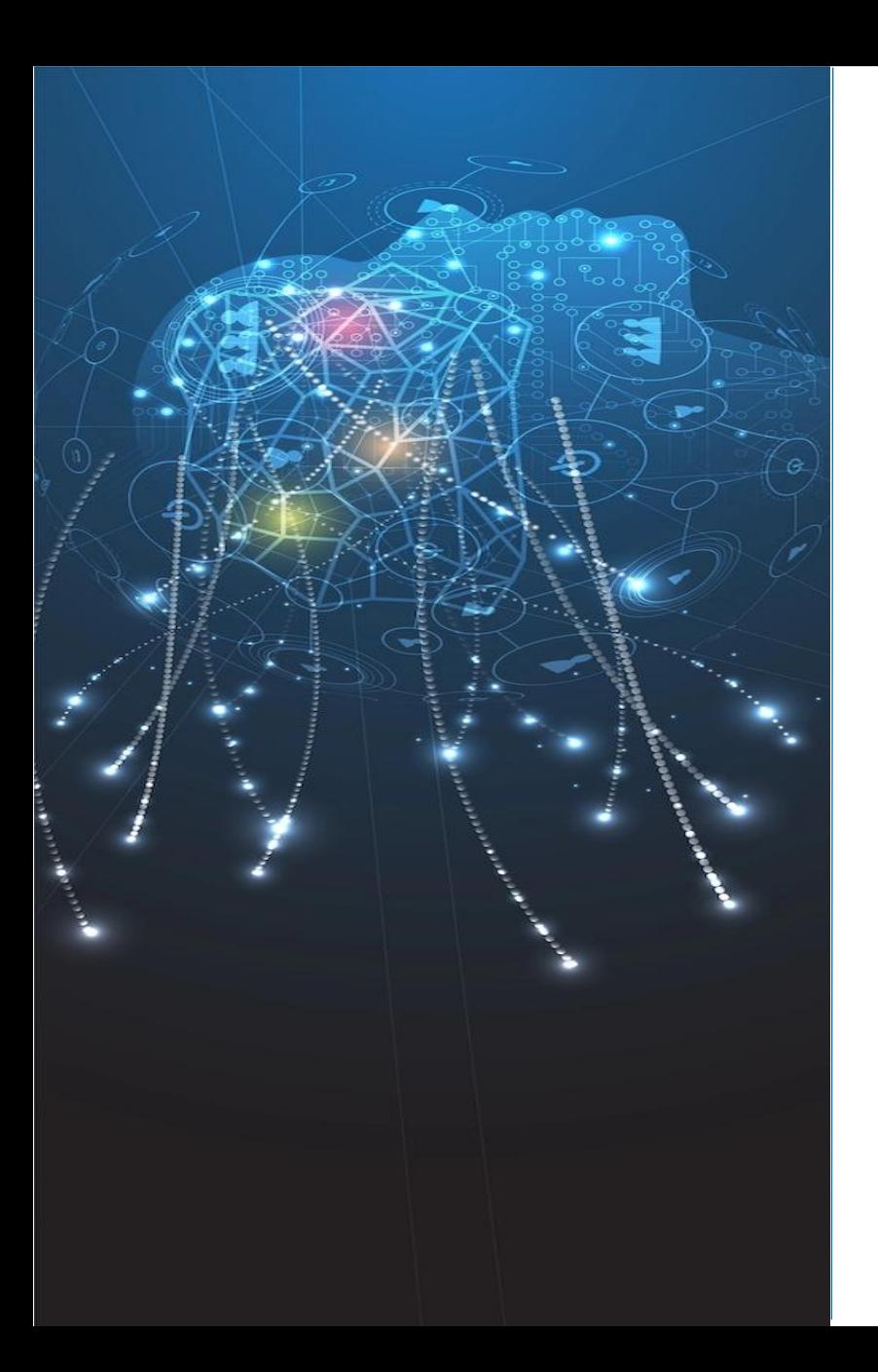

# **İLETİŞİM**

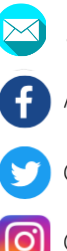

## acikerisim@istinye.edu.tr

/isukutuphane

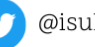

@isukutuphane

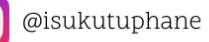

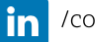

in /company/isu-kutuphane